# ILLINOIS VALLEY COMMUNITY COLLEGE

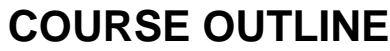

**DIVISION: Workforce Development**

 **COURSE: CSN 1202 – Web Site Development**

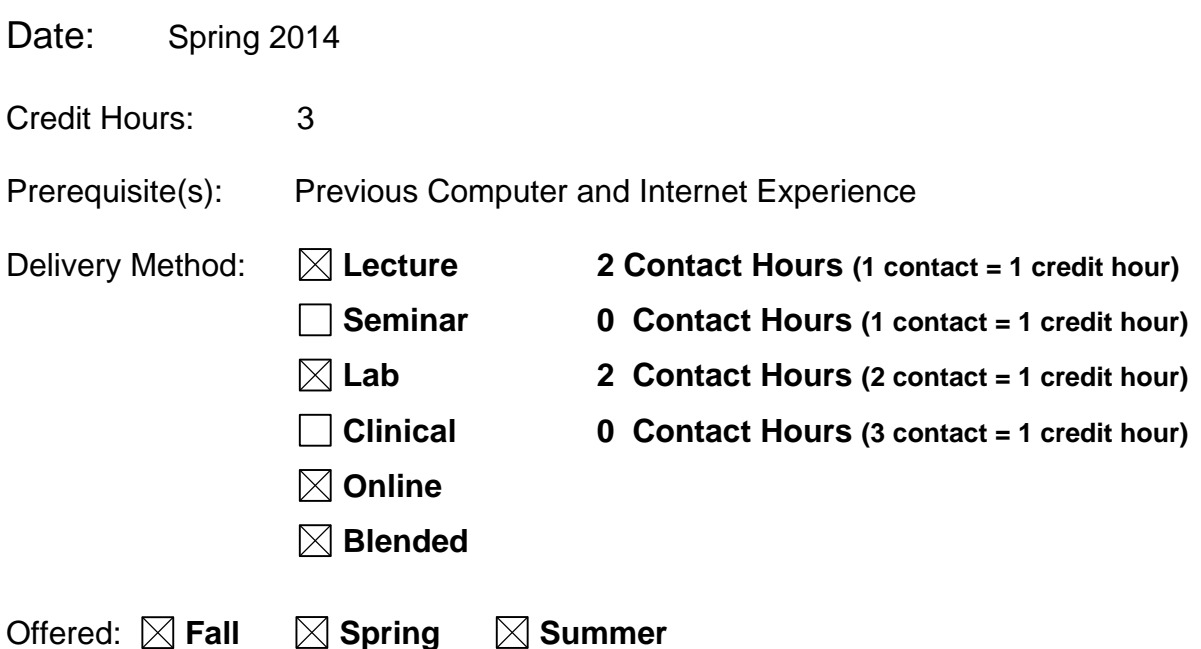

IAI Equivalent –*Only for Transfer Courses*-go to *http://www.itransfer.org*:

#### **CATALOG DESCRIPTION:**

This course covers the concepts necessary to design, create and maintain a quality website. Students will learn about web design standards, design strategies for developing websites, and development tools. Using Adobe Dreamweaver students will use HTML, XHTML , cascading style sheets (css) to build a website. Topics include HTML and XHTML Basics, CSS Basics, page layout, working with images, navigation, creating tables, creating and managing forms and form data, using templates, adding web animation and video, optimizing webpages for mobile devices and printing, and publishing and managing a website.

# **GENERAL EDUCATION GOALS ADDRESSED** *[See the last page of this form for more information.]* **Upon completion of the course, the student will be able:**  [Choose those goals that apply to this course.]  $\boxtimes$  To apply analytical and problem solving skills to personal, social and professional issues and situations. To communicate orally and in writing, socially and interpersonally. To develop an awareness of the contributions made to civilization by the diverse cultures of the world.  $\boxtimes$  To understand and use contemporary technology effectively and to understand its impact on the individual and society. To work and study effectively both individually and in collaboration with others. To understand what it means to act ethically and responsibly as an individual in one's career and as a member of society. To develop and maintain a healthy lifestyle physically, mentally, and spiritually.  $\Box$  To appreciate the ongoing values of learning, self-improvement, and career planning. **EXPECTED LEARNING OUTCOMES AND RELATED COMPETENCIES:** *[Outcomes related to course specific goals.]* **Upon completion of the course, the student will be able to:** 1. Use the Web Design Standards to evaluate web sites 2. Navigate the Adobe Dreamweaver workspace 3. Construct an effective design plan that demonstrates design and navigation principles 4. Construct a web site that conforms to the Web Design Standards 5. Design web Forms 6. Optimize Webpages for Print and Mobile Devices Output

7. Publish a web page

Outcome 1- Use the Web Design Standards to evaluate and construct web sites.

Competency 1.1- Identify why it is important to develop websites that comply with web standards.

Competency 1.2- Describe the differences between HTML, CSS, and XHTML.

Outcome 2- Navigate the Adobe Dreamweaver workspace

Competency 2.1- Demonstrate how to work in switching and splitting view

Competency 2.2- Demonstrate effective use of the Dreamweaver workspace

Competency 2.3- Create a custom Dreamweaver work space

Competency 2.4- Evaluate the web page properties with the Property Inspector

Outcome 3- Create an effective design that demonstrates knowledge of design and navigation principles

Competency 3.1 Implement design principles in a web design plan

Competency 3.2 Use color theory to create effective and useable sites

Competency 3.3 Create navigation schemes that will increase user success

Outcome 4- Construct a web site that conforms to the Web Design Standards

Competency 4.1 Perform basic HTML editing

Competency 4.2 Use Cascading Style Sheets (CSS)

- Competency 4.3- Create a Page Layout
- Competency 4.4- Create Text, Lists and Tables
- Competency 4.5- Use, Modify and Create Templates
- Competency 4.6- Format Graphics for web use

Competency 4.7- Implement an effective website navigation

Competency 4.8- Add Animation and Video to a web site.

Outcome 5- Design web Forms

Competency 5.1- Create form fields

Competency 5.2 - Work with online data

Competency 5.3-Build Dynamic pages with Data with PHP

Outcome 6- Create e Styles for Print and Media Queries Competency 6.1 Customize the CSS for Printing Competency 6.1 Customize the CSS for Mobile Devices

Outcome 7-Publish a web page

Competency 7.1 Add a description to a page

Competency 7.2 Validate the site HTML and CSS

Competency 7.3 Test web site in BrowserLab

Competency 7.4 Log in to a remote server

Competency 7.5 Run site reports

# **COURSE TOPICS AND CONTENT REQUIREMENTS:**

- Plan and Create a Web site
- Demonstrate a Knowledge of Web Standards  $\bullet$
- Exploring the Dreamweaver Workspace  $\bullet$
- Use Cascading Style Sheets (CSS) to format text and pages  $\bullet$
- Use Images on a Web Page  $\bullet$
- Use Tables for Data and Layout  $\bullet$
- Using Forms to Capture Data  $\bullet$
- Use Templates to Design Pages

# **INSTRUCTIONAL METHODS:**

- **Lecture**  $\bullet$
- Lab  $\bullet$
- **Discussion**  $\bullet$
- Team Research and Presentation  $\bullet$
- Individual Research and Presentation  $\bullet$
- Special Project and Problem Solving $\bullet$

#### **INSTRUCTIONAL MATERIALS:**

Textbook: Adobe Dreamweaver CS6 Classroom in a Book, Adobe Press ISBN 0-321-82245-5

#### <http://www.w3.org/>

**Handouts** 

### **STUDENT REQUIREMENTS AND METHODS OF EVALUATION:**

Class Discussion **Quizzes** Team Projects Team Presentation Special Individual Project Exercises and Problems Web site rubric

#### **OTHER REFERENCES**

Artistic Web Design: Using Adobe Dreamweaver and Photoshop, Wolper, Vickie, Jones and Bartlett Learning ISBN 978-0-7637-8594-9

Dream Weaver CS6: Visual Quick Start Guide, Tom Negrino, ISBN 0-321-92252-8

Learn by Video: Adobe Dreamweaver, CS6 Adobe Press, ISBN 0-321-84037-2

# Course Competency/Assessment Methods Matrix

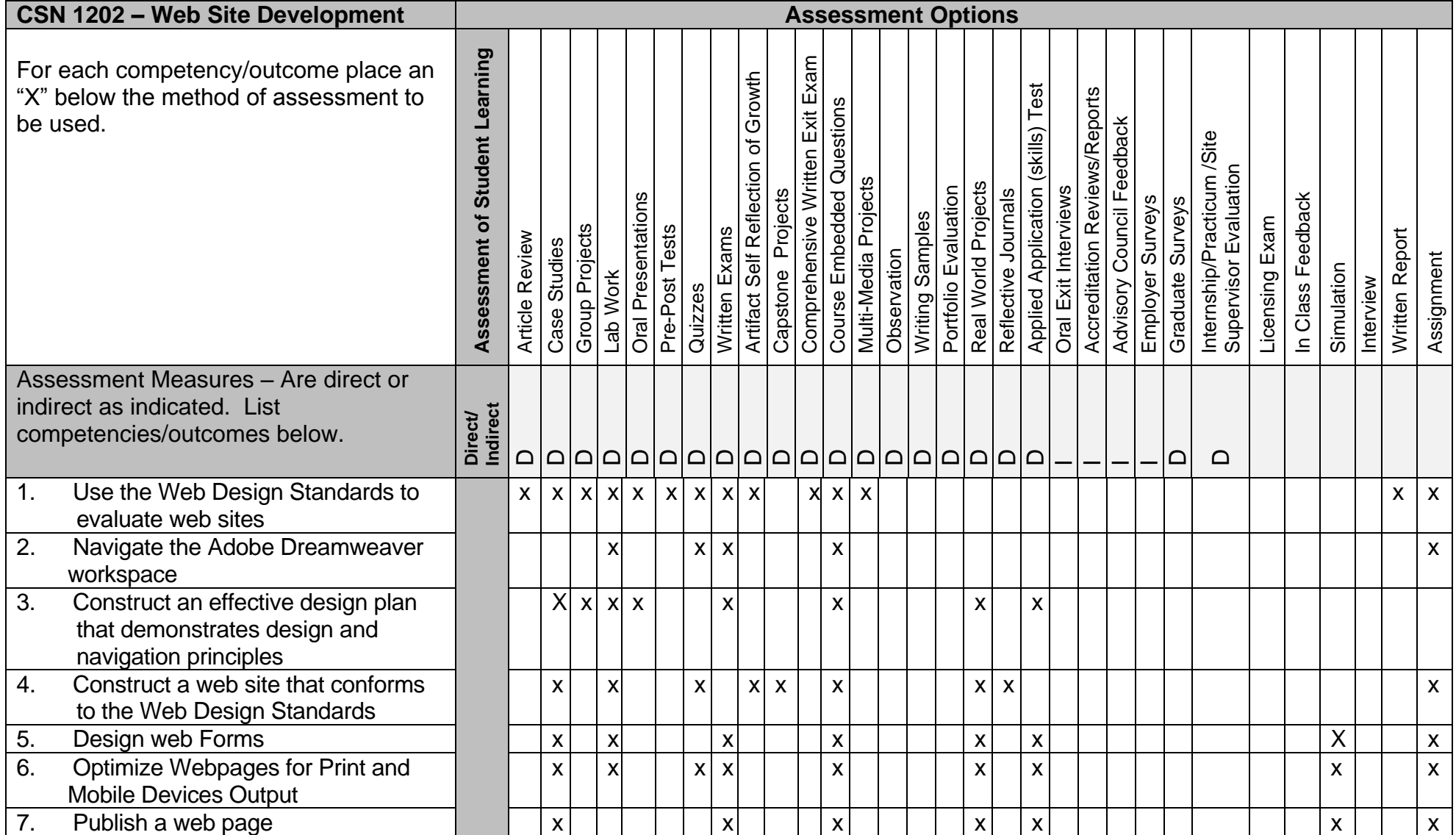